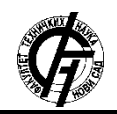

**UDK: 655.3.022:004.9 DOI: <https://doi.org/10.24867/05EF02Peric>**

# **UTICAJ REZOLUCIJE NA KVALITET OTISAKA PRI ŠTAMPI SA GRAFIČKIM SISTEMIMA HP DESIGNJET T3500 i Z5200**

# **THE IMPACT RESOLUTION HAS ON PRINT QUALITY PRINTED WITH PRINTING SYSTEMS HP DESIGNJET T3500 AND Z5200**

Vojislav Perić, Nemanja Kašiković, Ivana Jurič, *Fakultet tehničkih nauka, Novi Sad*

## **Oblast – GRAFIČKO INŽENJERSTVO I DIZAJN**

**Kratak sadržaj –** *U ovom radu prikazan je uticaj rezolucije na kvalitet otisaka pri štampi sa grafičkim sistemima HP designjet T3500 i Z5200. U eksperimentalnom delu opisani su uređaji koji su korišćeni u eksperimentu i objašnjeni dobijeni rezultati štampanih uzoraka.*

**Ključne reči:** *Ink jet, Uticaj rezolucije, kvalitet otiska , HP Designjet T3500, HP Designjet Z5200*

**Abstract** – *This paper presents the impact resolution has on print quality printed with printing systems hp designjet T3500 and Z5200. The practical part describes devices that were used in the experiment and obtained results of the printed patterns.* 

**Keywords:** *The impact of resoolution, print quality, hp Designjet T3500, HP Designjet Z5200* 

## **1. UVOD**

Ink jet štampa je Non Impact, Computer to print tehnologija u kojoj se kapljice boje izbacuju iz mlaznica na određeno mesto na podlozi kako bi se dobio otisak. Pošto se oslikavanje vrši direktno na materijal za štampu ovaj postupak se svrstava u pravu digitalnu štampu. Ono što izdvaja ink jet tehnologiju digitalne štampe od ostalih, jeste mogućnost štampe velikih formata, različitih širina i dužina pa čak i visina, te korišćenje UV boja koje su otporne na spoljne uticaje.

Otisak može biti dobijen primenom različitih Ink jet sistema, pri čemu se i podešavanja u okviru tih sistema mogu razlikovati.

Upravo zbog toga je i postavljen cilj ovog rada, a to je da se vidi koliko utiče rezolucija na kvalitet otisaka u ovoj tehnici štampe.

## **2. EKPERIMENTALNI DEO**

U eksperimentalnom delu rada pripremljena su 4 seta uzorka, odnosno 2 grupe po 2 papira. Jedna grupa štampana je na uređaju Z5200 u visokoj i niskoj rezoluciji, a druga na uređaju HP DesignJet T3500 takođe u visokoj i niskoj rezoluciji. Oba koriste tehniku termalnog ink jet-a. Na svaki od ovih uzoraka odštampana je QEA test karta na formatu A4 pomoću koje su ispitivani hrapavost papira, optičke osobine uzoraka, kontrola kvaliteta i porast tonskih vrednosti.

#### **NAPOMENA:**

**Ovaj rad proistekao je iz master rada čiji mentor je bio dr Nemanja Kašiković, vanredni prof.**

\_\_\_\_\_\_\_\_\_\_\_\_\_\_\_\_\_\_\_\_\_\_\_\_\_\_\_\_\_\_\_\_\_\_\_\_\_\_\_\_\_\_\_\_\_

Svi uzorci štampani su na istom premaznom papiru, A4 formata od  $80$ g/m<sup>2</sup>.

U eksperimentalnom delu radu, kao grafički sistemi korišćeni su uređaji HP DesignJet T3500 (slika 1.) i HP DesignJet Z5200 (slika 2.)

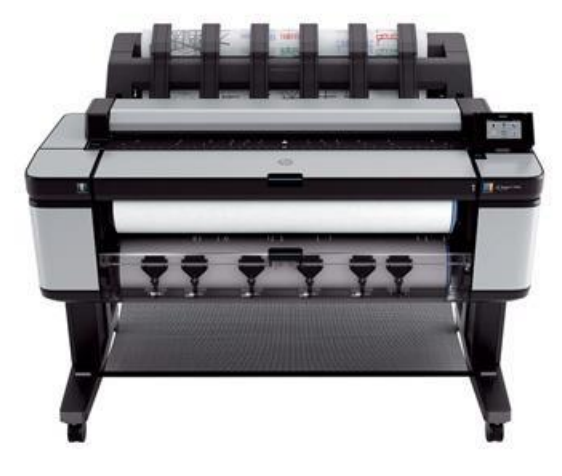

Slika 1. *HP T3500 [1]*

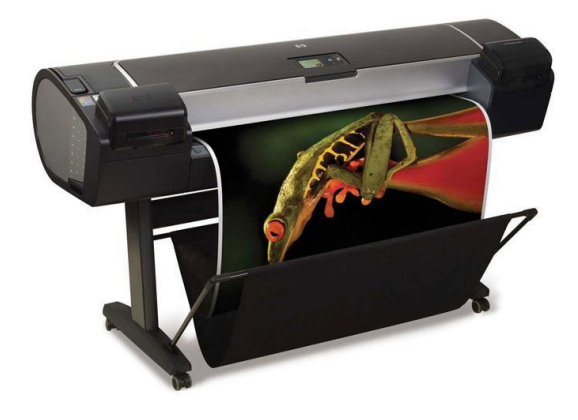

Slika 2. *Grafički sistem HP Z5200 [2]*

Hrapavost je merena uređajem TR200 [3], dok je za merenje optičkih osobina papira korišćen Eye-One spektrofotometar [4].

U ovom eksperimentu merena je belina, svetlina i opacitet papira korišćenjem Eye-One spektrofotometar i softver Babel Color CT&A, Whitness Tool. Merenja su vršena 10 puta i izračunata je srednja vrednost koja je dalje komentarisana.

Za merenje razlike boja korišćen je SpectoDens spektrodenzitometar, pri čemu je ugao posmatranja bio  $20^{\circ}$  pri osvetljenju D50. Svaki uzorak meren je po tri puta za svaku boju i merenjem su dobijene vrednosti L\*a\*b\* koordinata. Za krajnji rezultat uzeta je srednja vrednost iz tri merenja. Nakon toga su svi otisci su skenirani skenerom CanoScan 5600F i preko softvera Adobe Photoshop prebačeni u TIFF format i sačuvani na računaru. Nakon prebacivanja u digitalni zapis uzorci su uvezeni u sofver ImageJ. U njemu su pre svega određene referentne vrednosti površine i obima na osnovu mernih linija od 1 i 2 pointa koje su veličine 15 mm. U softveru je ova veličina pretvorena u piksele i softverskim alatima merena je površina i obim svake linije na svim uzorcima [5].

#### **3. REZULTATI**

#### **3.1. Hrapavost papira**

Cilj merenja jeste dobijanje vrednosti hrapavosti papira. Hrapavost je merena uređajem TR200 po pet puta vertikalno i horizontalno (zbog orijentacije vlakana papira). Na kraju je izračunata i srednja vrednost na osnovu deset merenja. Uređaj TR200 je bio podešen na 0,80 mm.

Tabela 1. *Merenje hrapavosti papira*

|    | Vertikalno    | Horizontalno  | Srednja<br><b>Vrednost</b> |
|----|---------------|---------------|----------------------------|
|    | $0.187 \mu m$ | $0,176 \mu m$ |                            |
| 2. | $0,191 \mu m$ | $0,197 \mu m$ |                            |
| 3, | $0,191 \mu m$ | $0,154 \mu m$ | $0.174 \mu m$              |
| 4. | $0,166 \mu m$ | $0,140 \mu m$ |                            |
| 5. | $0,194 \mu m$ | $0.144 \mu m$ |                            |

#### **3.2 Optičke osobine papira**

Nastavljeno je merenje optičkih osobina papira i u ovom eksperimentu meri se belina, svetlina i opacitet papira koristeći uređaj Eye-one i softver Babel Color CT&A, Whitness Tool.

Mereno je 10 puta i izračunata je srednja vrednost.. Primer merenja je dat na slici 7.

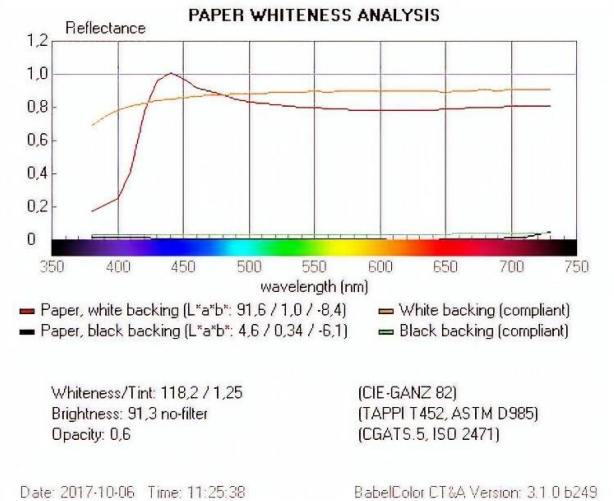

Slika 1*. Primer dobijenih rezultata beline papira*

#### **3.3 Razlika boja**

Ispitivanje je obuhvatilo i određivanje razlike boja između odštampanih uzoraka. Korišten je uređaj Techkon Specto-Dens i softverski alat Babel Color. Ugao posmatranja bio je 2<sup>0</sup> pri osvetljenju D50. Svaki uzorak meren je po tri puta za svaku boju i merenjem su dobijene vrednosti L\*a\*b\* koordinata. Rezultati izmerenih vrednosti za odštampane uzorke su predstavljene u tabelama 2-5.

Tabela 2. *Lab vrednosti uzorka T3500 LQ*

|         | L     | $\mathfrak a$ | h        |
|---------|-------|---------------|----------|
| Cijan   | 64,54 | $-24,59$      | $-38,32$ |
| Magenta | 49,80 | 68,20         | 2,15     |
| Žuta    | 86,81 | 3,31          | 96,21    |
| Crna    | 4,77  | 0,43          | $-6,83$  |
| Crvena  | 51,60 | 63,32         | 39,52    |
| Zelena  | 63,74 | $-46,56$      | 22,96    |
| Plava   | 35,58 | 16,16         | $-51,74$ |

Tabela 3. *Lab vrednosti uzorka T3500 HQ*

|         | L     | $\mathfrak a$ | h        |
|---------|-------|---------------|----------|
| Cijan   | 65,90 | $-26,45$      | $-38,50$ |
| Magenta | 49,15 | 68,42         | 3,01     |
| Žuta    | 86,96 | 3,22          | 96,33    |
| Crna    | 4,75  | 0,46          | $-6,48$  |
| Crvena  | 50,64 | 65,02         | 40,06    |
| Zelena  | 63,44 | $-46.35$      | 23,76    |
| Plava   | 35.54 | 15,64         | $-51,63$ |

Tabela 4. *Lab vrednosti uzorka Z5200 LQ*

|         | L     | a        | h        |
|---------|-------|----------|----------|
| Cijan   | 53,51 | $-18,92$ | $-53,84$ |
| Magenta | 44,18 | 67,81    | $-3,46$  |
| Žuta    | 85,32 | $-1,96$  | 71,21    |
| Crna    | 21,32 | 3,68     | -4,68    |
| Crvena  | 48,11 | 62,53    | 39,27    |
| Zelena  | 45,29 | $-55,66$ | 32,32    |
| Plava   | 23,94 | 22,40    | $-53,37$ |

Tabela 5. *Lab vrednosti uzorka Z5200 HQ*

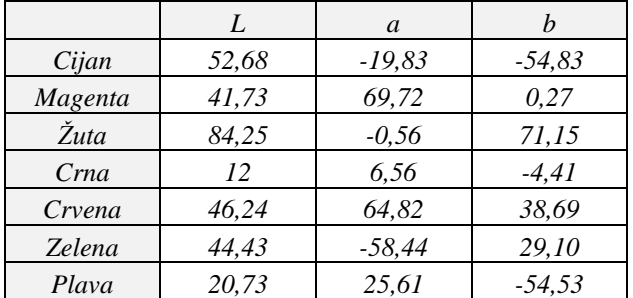

Razlika boja kod uzoraka T3500 LQ i T3500 HQ je na ljudsko oko neprimetna osim kod magente gde je primetna na dužu opservaciju kao i kod crvene i cijan gde je razlika primetna i na prvi pogled.

Razlika boja kod uzoraka Z5200 LQ i Z5200 HQ je primetna golim okom osim u slučajevima cijan i žute gde je razlika primetna tek iskusnom oku ili pri bližoj observaciji.

Boje kod uzoraka T3500 LQ i Z5200 LQ se masivno razlikuju osim u slučaju crvene boje gde je razlika krupna.

Tabela 6. *Razlika boja između analiziranih uzoraka*

| Uzorak  | T3500LO/ | Z5200LO/ | T3500LO/ |
|---------|----------|----------|----------|
|         | T3500HO  | Z5200HO  | Z5200LO/ |
| Cijan   | 2,31     | 1,58     | 19,87    |
| Magenta | 1,10     | 4,85     | 7,95     |
|         |          |          |          |
| Žuta    | 0,21     | 1,76     | 25,59    |
| Crna    | 0.35     | 9,76     | 17       |
| Crvena  | 2,02     | 3,01     | 3,59     |
| Zelena  | 0.88     | 4,34     | 22,60    |
| Plava   | 0.53     | 4.68     | 13,30    |
| Uzorak  | T3500HO/ | T3500HQ/ | T3500LQ/ |
|         | Z5200HO  | Z5200LO  | Z5200HO  |
| Cijan   | 22,02    | 21,10    | 20,87    |
| Magenta | 8,01     | 8.18     | 8.42     |
| Žuta    | 25,60    | 25,70    | 25,49    |
| Crna    | 9,70     | 16,97    | 9,78     |
| Crvena  | 4,61     | 3.63     | 5,62     |
| Zelena  | 23,15    | 22,12    | 23,48    |
| Playa   | 18,09    | 13,53    | 17,82    |

Kod uzoraka T3500 HQ i Z5200 HQ boje se masovno razlikuju na svim poljima sem kod crvene boje gde je razlika krupna.

Razlika boja između uzoraka T3500 LQ i Z5200 HQ je masivna u svakom smislu. Najveću sličnost imaju boje magenta i crvena, međutim i kod njih je razlika očigledna. I na kraju, kod uzoraka T3500 HQ i Z5200 LQ razlika je velika i boje se masivno razlikuju sem kod crvene boje gde je situacija najbolja. Tu se vidi krupna razlika između boja.

## **3.4 Oštrina otisaka**

Svi otisci su nakon štampe skenirani skenerom CanoScan 5600F i preko softvera Adobe Photoshop prebačeni u TIFF format i sačuvani na računaru. Nakon prebacivanja u digitalni zapis uzorci su uvezeni u sofver ImageJ. U njemu su pre svega određene referentne vrednosti površine i obima na osnovu mernih linija od 1 i 2 pointa koja su veličine 15 mm. Ovu veličinu smo pretvorili u piksele i merili površinu i obim svake linije na svim uzorcima. Mereni su površina i obim horizontalnih linija i na osnovu toga donošeni zaključci o oštrini samih uzoraka.

Kod uzorka TL3500 HQ došlo je do suženja linije jer je površina izmerena softverom ImageJ mnogo manja od stvarne površine linija uzorka. Obim je takođe manji što znači da ivice nisu krzave.

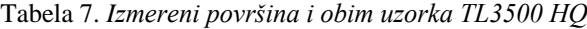

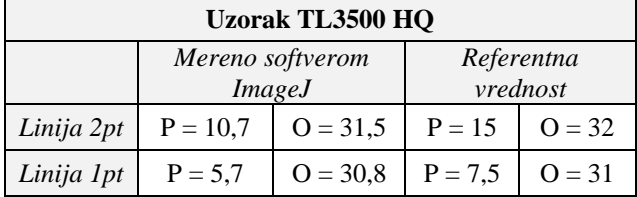

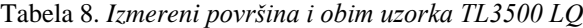

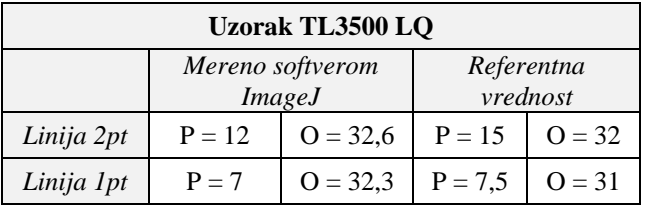

Kod uzorka TL3500 LQ došlo je do suženja linije jer je površina izmerena softverom ImageJ mnogo manja od stvarne površine linija uzorka. Obim je znatno veći što znači da su ivice krzavije kod ovog uzorka.

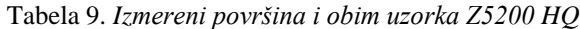

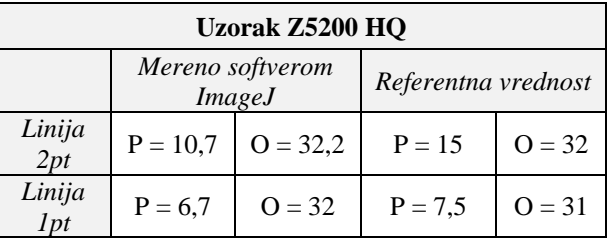

Kod uzorka Z5200 HQ došlo je do suženja linije jer je površina izmerena softverom ImageJ nešto manja od stvarne površine linija uzorka. Obim je malo veći što znači da su ivice krzavije kod ovog uzorka.

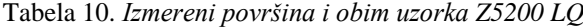

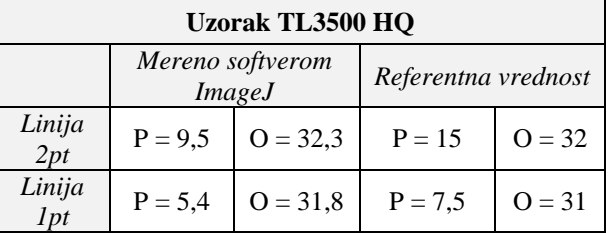

Kod uzorka Z5200 LQ došlo je do suženja linije jer je površina izmerena softverom ImageJ znatno manja od stvarne površine linija uzorka. Obim je malo veći što znači da su ivice krzavije i kod ovog uzorka.

Iz dobijenih rezultata možemo zaključiti da su kod svih uzoraka linije sužene, međutim suženje je neznatno manje na uzorcima štampanim na uređaju TL3500.

Obim je manji jedino kod uzorka TL3500 HQ, dok su na svim ostalim ivice krzave, što nam takođe govori da se uređaj TL3500 bolje pokazao kada je u pitanju oštrina otisaka.

## **3.5 Vizuelna oštrina otisaka**

Oštrina otisaka štampanih uzoraka može se ispitati na još jedan način, a to je vizuelno zahvaljujući test poljima koja se nalaze na QEA test karti. Uzorke je pre toga potrebno skenirati na uređaju Canon CanoScan 5600F i uz pomoć softvera Adobe Photoshop konvertovali u TIFF format. Na narednim slikama predstavljena su polja svih boja kod sva četiri grupe uzorka gde se vizuelno možemo odrediti da li dolazi do preklapanja boja i time oceniti kvalitet samog uzorka vezano za oštrinu otiska.

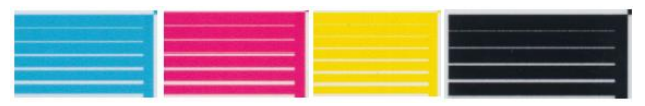

Slika 2*. Oštrina boja uzorka TL3500 HQ*

Linije se kod cijana i magente ne preklapaju. Kod crne boje linija od osmine pointa se preklapa u određenim delovima linije.

Kod žute boje linija od osmine pointa je kompletno preklopljena, dok se linija od četvrt pointa tek blago nazire.

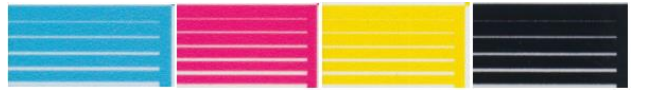

Slika 3*. Oštrina boja uzorka TL3500 LQ*

Linije se kod cijana i magente ne preklapaju, ali je vizuelno sam otisak mnogo krzaviji nego kod HQ uzorka. Kod crne boje linija od osmine pointa se preklapa u određenim delovima linije. Kod žute boje linija od osmine pointa je kompletno preklopljena, dok se linija od četvrt pointa tek blago nazire.

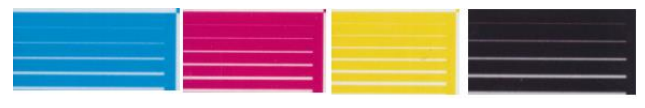

Slika 4. *Oštrina boja uzorka Z5200 HQ*

Linije se kod cijana i magente preklapaju, ali je vizuelno sama linija i dalje vidljiva. Kod crne boje linija od osmine pointa se i dalje nazire. Kod žute boje linija od osmine pointa je ponovo kompletno preklopljena, dok se linija od četvrt pointa ovaj put jasno ne preklapa.

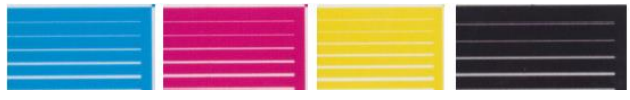

Slika 5. *Oštrina boja uzorka Z5200 LQ*

Linije od osmine i četvrtine pointa kod cijana i magente se ne preklapaju, ali vizuelno izgledaju potpuno identično. Kod crne boje obe linije takođe izgledaju isto, ali se ne preklapaju. Kod žute boje obe linije se preklapaju.

# **4. ZAKLJUČAK**

U današnje vreme izbor prave tehnologije za štampu je dosta lak posao sa obzirom na prednosti i mane svake od trenutno aktuelnih. Međutim, ako bi se išlo u detalje i pored izbora same tehnologije povelo računa i o kvalitetu papira bojama koje se koriste, punilima i aditivima koji su dodati u same papire, svetlini podloge, belini, opacitetu, hrapavosti, mašini na kojoj se štampa i još mnogim drugim stvarima koje mogu imati značajnog uticaja na kvalitet otiska, stvorio bi se jedan jako veliki problem jer za ovako nešto pored znanja koje je neophodno iz ove oblasti, morala bi se odvojiti i velika količina vremena. Ukoliko ipak uporedimo ova dva uređaja, kvalitetnije otiske daje uređaj HP T3500, što se moglo naslutiti i pre samih merenja, međutim HP Z5200 se ni u kom smislu nije pokazao loše, a u određenim merenjima čak za nijansu bolji. Međutim, na kraju se sve svodi na samog korisnika i obim njegovih potreba. Ukoliko željeni otisak mora ispuniti određene kvalitativne norme, jasno je koji će se uređaj od ova dva koristiti, međutim, ukoliko potrebe nisu striktne i nije od ključnog značaja da se otisak reprodukuje što je merodavnije moguće, uređaj HP Z5200 radi posao odlično za manje novca.

# **5. LITERATURA**

- [1] Hewlett-Packard Company (2017) HP DesignJet printers T3500. Dostupno na: http://www8.hp.com/us/en/large-formatprinters/designjet-printers/t3500.html [Pristupljeno: 05.10.2017.]
- [2] Hewlett-Packard Company (2017) HP DesignJet printers Z5200. Dostupno na: http://www8.hp.com/us/en/large-formatprinters/designjet-printers/z5200.html [Pristupljeno: 05.10.2017.]
- [3] Anon (2017) TR200 User Dostupno na: Manual http://www.epkusa.com/images/pdf/TR-200%20ENGLISCH.pdf [Pristupljeno: 05.10.2017.]
- [4] Anon (2017) X-Rite i1Pro https://goo.gl/jGC49p [Pristupljeno: 05.10.2017.]
- [5] Canon UK (2017) Canon CanoScan 5600F https://www.canon.co.uk/scanners/flatbedscanners/canoscan\_5600f/ [Pristupljeno: 05.10.2017.]

## **Podaci za kontakt:**

**Vojislav Perić** E-mail: pericv@hotmail.co.uk **Nemanja Kašiković** E-mail: [knemanja@uns.ac.rs](mailto:knemanja@uns.ac.rs) **Ivana Jurič** E-mail: rilovska@uns.ac.rs